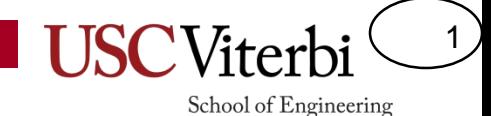

#### CSCI 350 Ch. 5 – Synchronization

Mark Redekopp Michael Shindler & Ramesh Govindan

# **RACE CONDITIONS AND ATOMIC OPERATIONS**

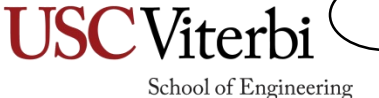

2

#### 3 School of Engineering

#### Race Condition

- A *race condition* occurs when the behavior of the program depends on the interleaving of operations of different threads.
- Example: Assume x = 2
	- $T1: x = x + 5$
	- $T2: x = x * 5$
- Outcomes
	- Case 1: T1 then T2
		- After  $T1: x = 7$
		- After  $T2: x = 35$
	- $-$  Case 2: T<sub>2</sub> then T<sub>1</sub>
		- After  $T2: x = 10$
		- After  $T1: x = 15$
	- Case 3: Both read before either writes, T2 Write, T1 Write
		- $x = 7$
	- Case 4: Both read before either writes, T1 Write, T2 Write
		- $x = 10$

# Interleavings

4

- Code must work under all interleavings
- Just because it works once doesn't mean its bug-free
	- Heisen-"bug" (Heisenberg's uncertainty principle & the observer effect)
		- A bug that cannot be reproduced reliably or changes when debugging instrumentation is added
		- Load-bearing print statement
	- Bohr-"bug"
		- A bug that can be reproduced regardless of debugging instrumentation

# Atomic Operations

5

- An operation that is indivisible (i.e. that cannot be broken into suboperations or whose parts cannot be interleaved)
- Computer hardware generally guarantees:
	- A single memory read is atomic
	- A single memory write is atomic
- Computer hardware does not generally guarantee atomicity across multiple instructions:
	- A Read-Write or Read-Modify-Write cycle
- To guarantee atomic execution of multiple operations we generally need some kind of synchronization variables supported by special HW instruction support

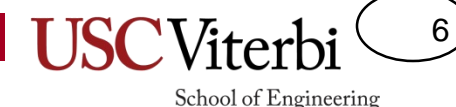

# An Example: Got Milk?

- Suppose you and your roommate want to ensure there is always milk available
- **Synchronization should ensure:**
	- Safety: Mutual exclusion (i.e. only 1 person buys milk)
	- Liveness: Someone makes progress (i.e. there is milk)

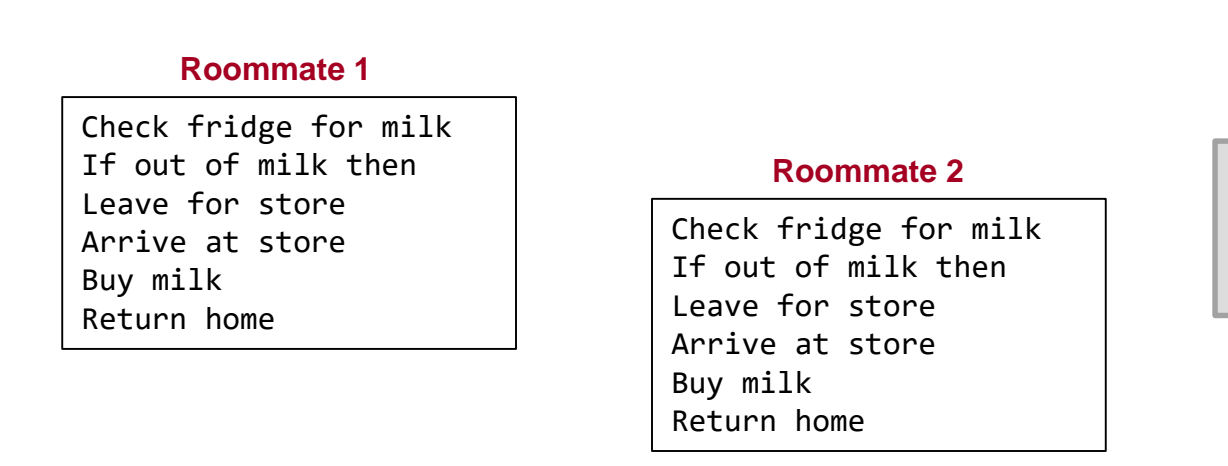

**This approach ensures liveness but not safety**

#### 7 School of Engineering

## Got Milk: Option 1

• Suppose you and your roommate want to ensure there is always milk available

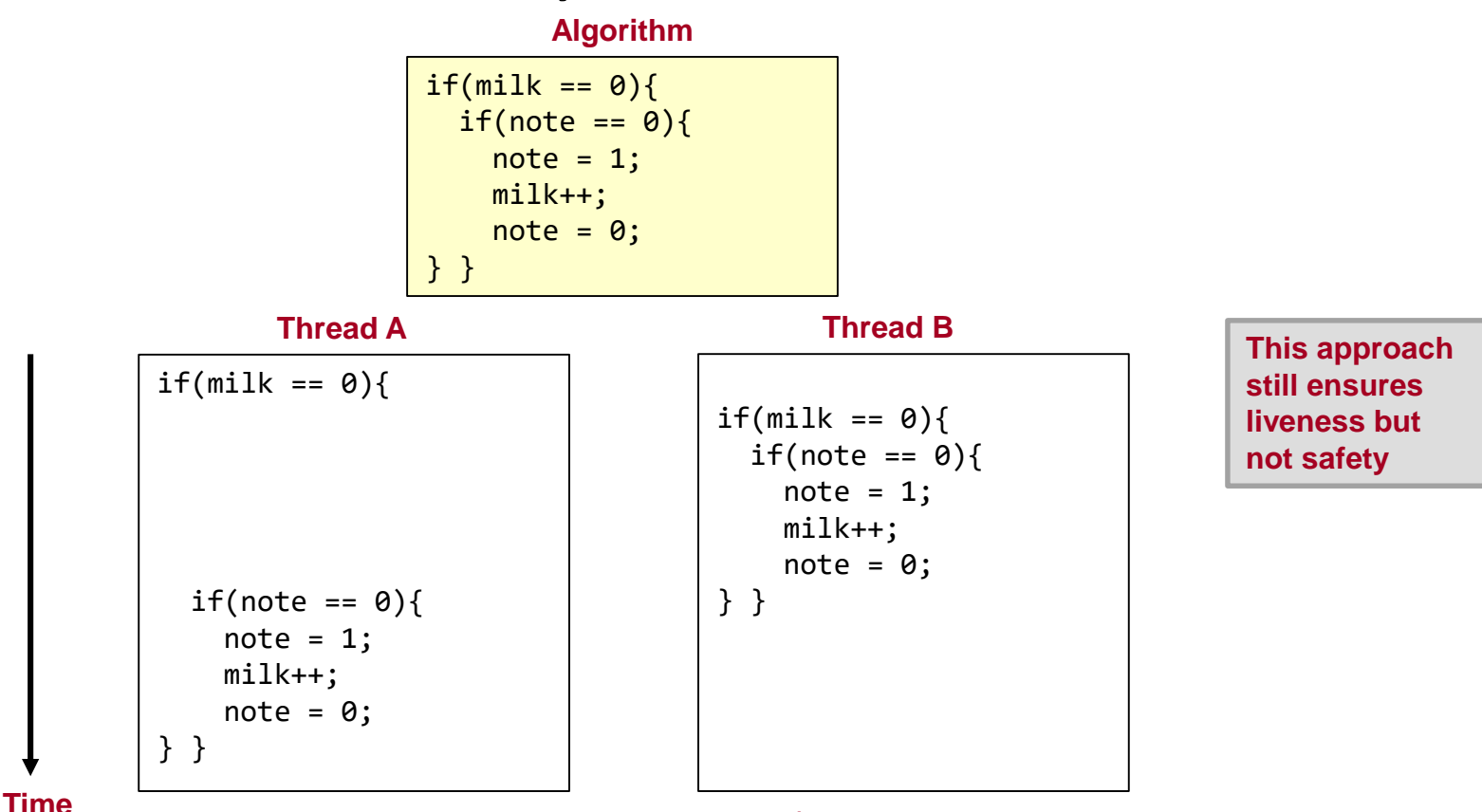

# Got Milk: Option 2

8

School of Engineering

- Post note early: "I will buy milk if needed"
	- Does it ensure safety?

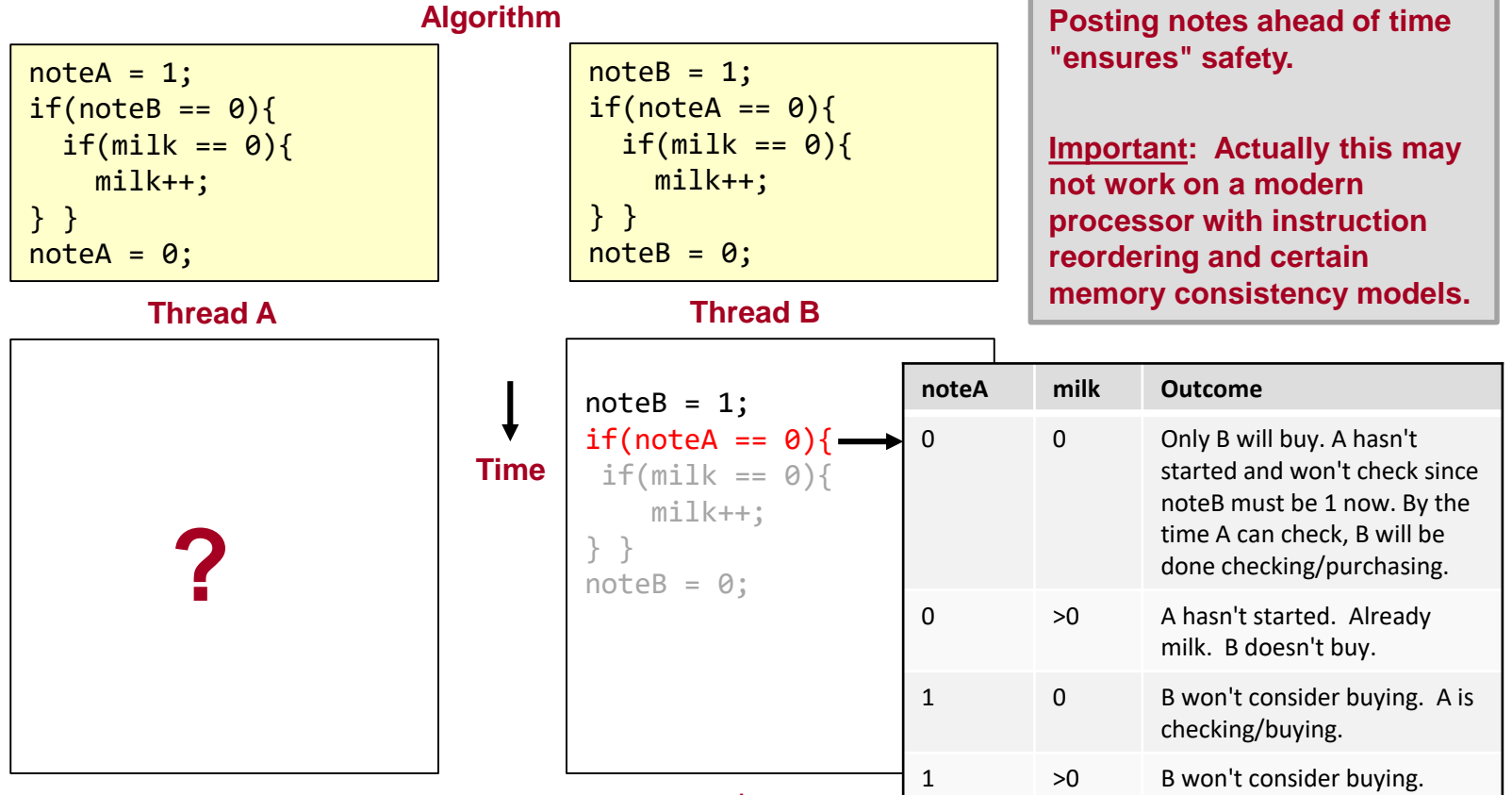

**Anderson & Dahlin - OS:PP 2nd Ed. 5.1.3**

# Got Milk: Option 2

9

School of Engineering

- Post note early: "I will buy milk if needed"
	- Does it ensure liveness?

 $noteB = 1;$  $if(noteA == 0)$  $if(milk == 0)$ milk++; } }  $noteB = 0;$  $noteA = 1;$  $if(noteB == 0)$ } }  $noteA = 0;$  $noteB = 1;$  $if(noteA == 0)$ } }  $noteB = 0;$ **Thread A Thread B Time Algorithm This approach ensures safety but not liveness**  $noteA = 1$ ;  $if(note = 0)$  $if(milk == 0)$ milk++; } }  $noteA = 0$ ;

**Anderson & Dahlin - OS:PP 2nd Ed. 5.1.3**

# Got Milk: Option 3

10

School of Engineering

- Preferred buyer (i.e. B) if we both arrive at similar times, A will wait until no note from B
	- Notice this requires asymmetric code. What if 3 or more threads?
	- "Spins" in the while loop wasting CPU time (could deschedule the thread)

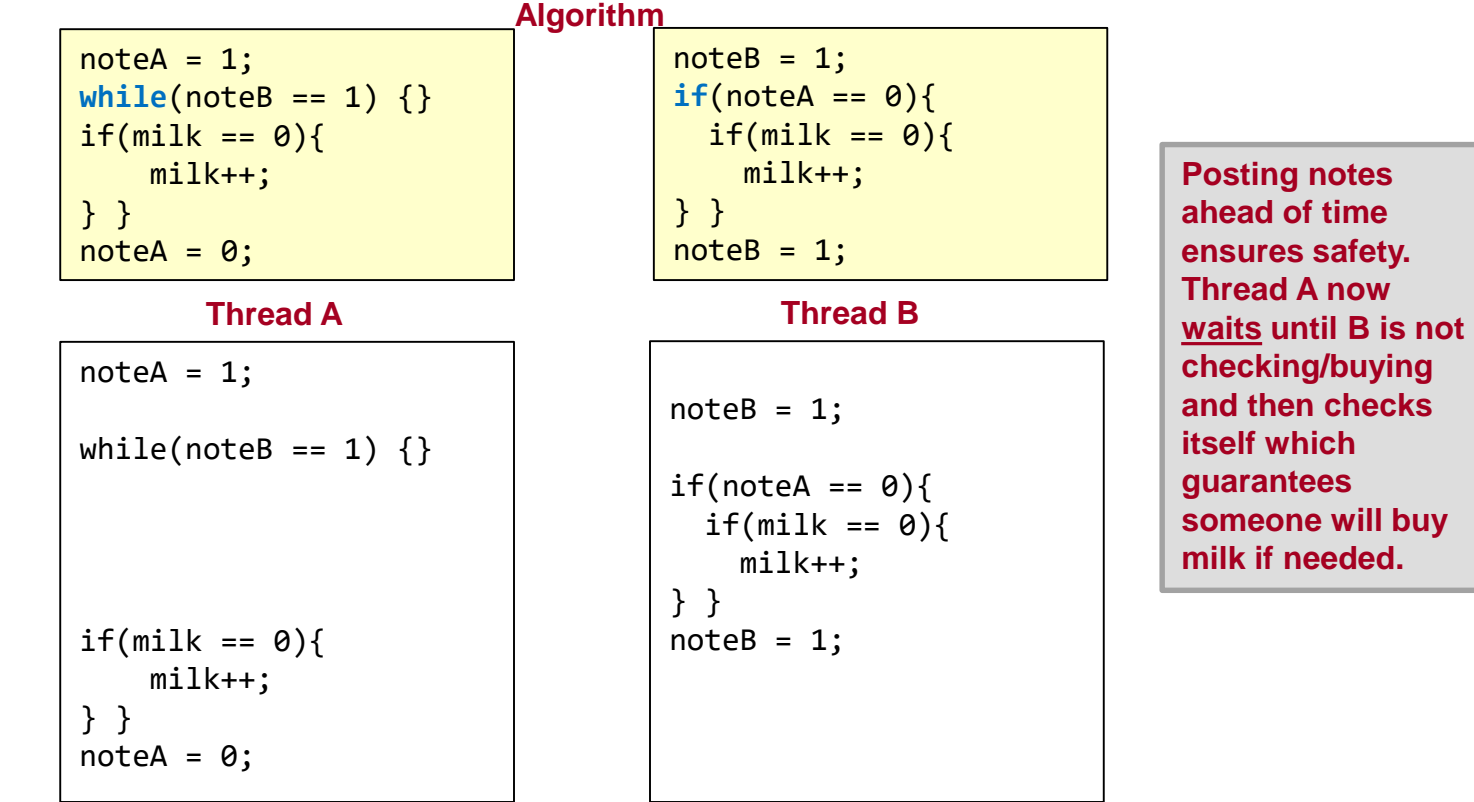

**Time Anderson & Dahlin - OS:PP 2nd Ed. 5.1.3**

# Locking

11

- Locking ensures safety (mutual exclusion)
- Provides more succinct code
- This example ensures liveness since threads will wait/block until they can acquire the lock and then check the milk
	- Waiting thread is descheduled

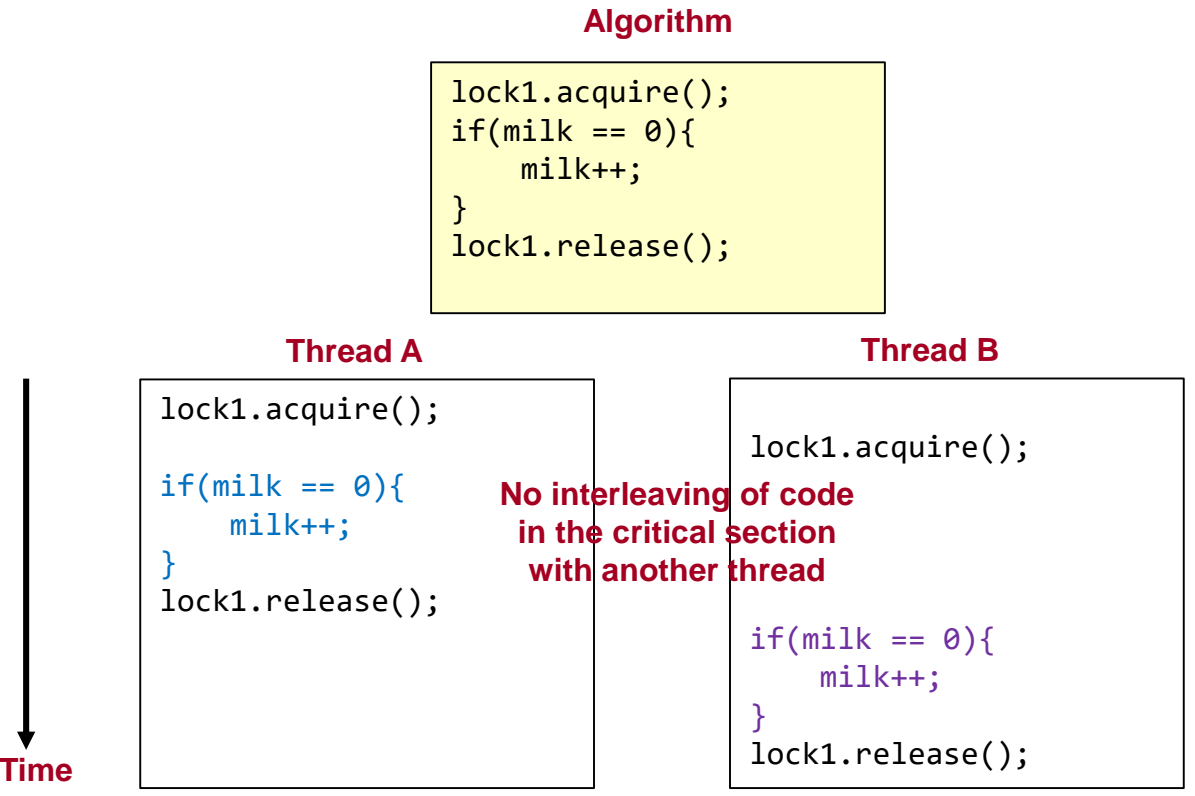

# Example: Parallel Processing

- Sum an array, A, of numbers {5,4,6,7,1,2,8,5}
- Sequential method

for(i=0;  $i < 7$ ; i++) { sum = sum + A[i]; }

- Parallel method (2 threads with ID=0 or 1) for(i=ID\*4; i < (ID+1)\*4; i++) {  $local sum = local sum + A[i];$  $sum = sum + local sum;$
- Problem
	- Updating a shared variable (e.g. sum)
	- Both threads read sum=0, perform sum=sum+local\_sum, and write their respective values back to sum
	- Any read/modify/write of a shared variable is susceptible
- **Solution** 
	- Atomic updates accomplished via locking or lock-free synchronization

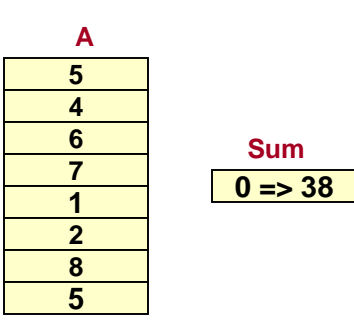

School of Engineering

12

**Sequential**

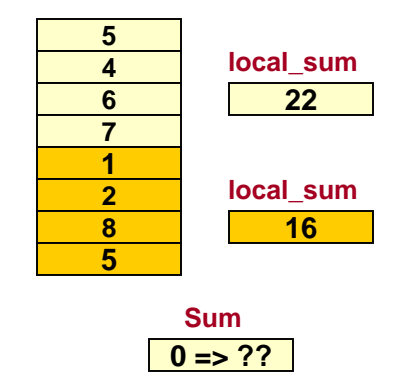

**Parallel**

# Atomic Operations

- Read/modify/write sequences are usually done with separate instructions
- Possible Sequence:
	- P1 Reads sum (load/read)
	- P1 Modifies sum (add)
	- P2 Reads sum (load/read)
	- P1 Writes sum (store/write)
	- P2 uses old value…
- Partial Solution: Have a separate flag/"lock" variable (0=Lock is free/unlocked, 1 = Locked)
- Lock variable is susceptible to same problem as sum (read/modify/write)
	- $-$  if(lock == 0) lock = 1;
- Hardware has to support some kind of instruction to implement atomic operations usually by not releasing bus between read and write

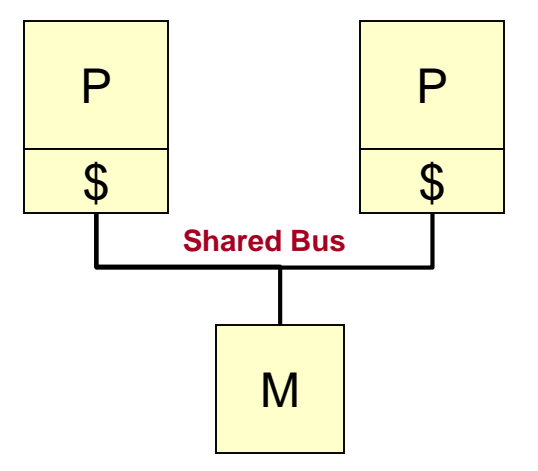

13

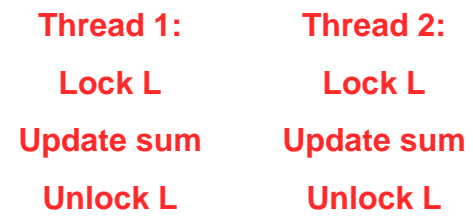

# Locking/Atomic Instructions

- TSL (Test and Set Lock)
	- tsl reg, addr\_of\_lock\_var
	- Atomically stores const. '1' in lock\_var value & returns lock var in reg
		- Atomicity is ensured by HW not releasing the bus during the RMW cycle
- CAS (Compare and Swap)
	- cas addr\_to\_var, old\_val, new\_val
	- Atomically performs:
		- if (\*addr to var != old val ) return false
		- else \*addr to var = new val; return true;
	- x86 Implementation
		- old value always in \$eax
		- CMPXCH  $r2$ ,  $r/m1$ 
			- if(\$eax == \*r/m1) ZF=1; \*r/m1 = r2;
			- else {  $ZF = 0$ ; \$eax =  $*r/m1$ ; }

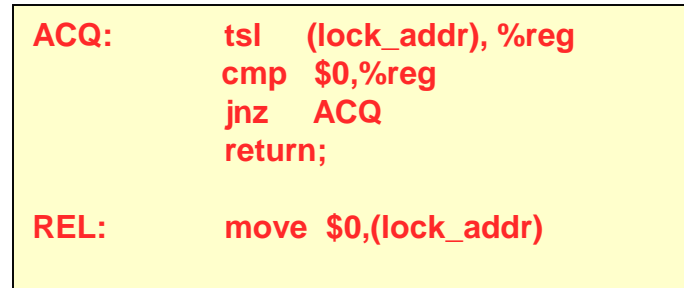

14

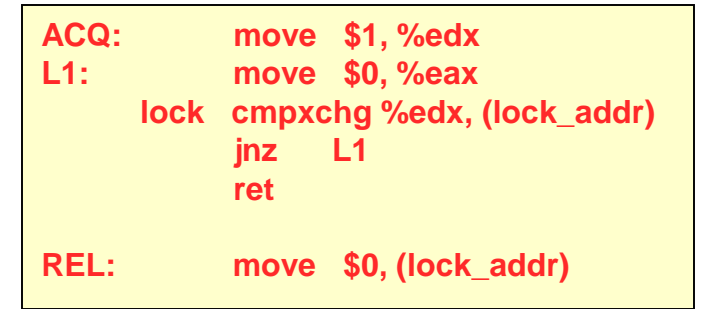

## Lockless Atomic Updates

- CAS (Compare and Swap) [x86]
	- x86 Implementation
		- old value always in \$eax
		- CMPXCH r2, r/m1
			- $-$  if(\$eax ==  $*$ r/m1) ZF=1;  $*$ r/m1 = r2;
			- else {  $ZF = 0$ ; \$eax =  $*r/m1$ ; }
- LL and SC (MIPS & others)
	- Lock-free atomic RMW
	- $\vert\vert$  = Load Linked
		- Normal lw operation but tells HW to track any external accesses to addr.
	- SC = Store Conditional
		- Like sw but only stores if no other writes since LL & returns 0 in reg. if failed, 1 if successful

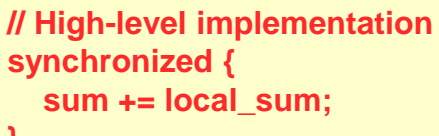

**}**

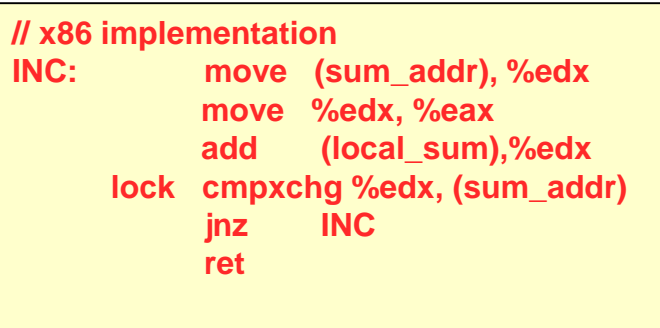

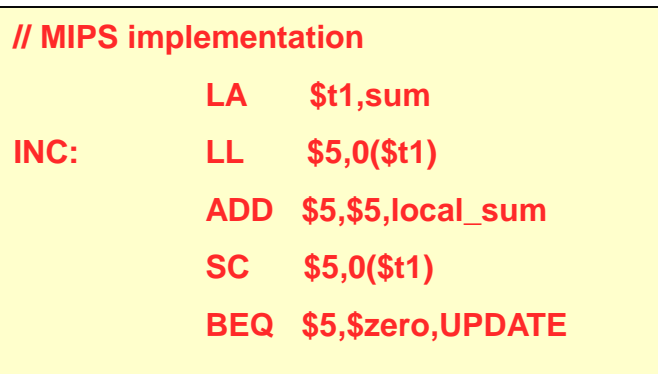

#### **SYNCHRONIZATION VARIABLES**

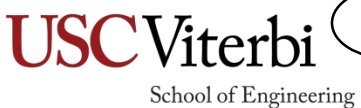

16

## Lock Properties

17

- Lock has two states, BUSY and FREE
	- Initially free
	- Acquire waits until free and sets to busy (this step is atomic)
		- Even if multiple threads call acquire at the same instant, one will win and the other(s) will wait
	- Release makes lock free (allowing waiter to proceed)

# Lock Properties

18

- Locks should ensure:
	- Safety (i.e. mutual exclusion)
	- Liveness
		- A holder should release it at some point
		- If the lock is free, caller should acquire it …OR…
		- If it the lock is busy a bounded should exist on the number of times other threads can acquire it before the thread does.
			- A stronger condition might be FIFO ordering

# A First Lock: SpinLock

- Uses atomic instructions (e.g. test-and-set-lock or compareand-swap)
	- Here atomic swap swaps two variables atomically
- Spins (loops) until the lock is acquired
- Pro: Great when critical section is short (fast lock/unlock)
	- Context switch may be longer than the time to execute a critical section
- Con: Wastes processor resources during spinning
- Any easy way to exploit?

```
class SpinLock
{
  int value;
public:
  SpinLock() : value(FREE), holder(NULL) {}
  \simSpinLock() { /* code */ }
  void acquire()
  {
     while(1){
       int curr = BUSY; 
       atomic swap(curr, value);
       if(curr == FREE) {
           return;
       } 
  } }
  void release()
  {
     value = FREE;
 }
};
```
19

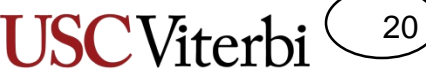

School of Engineering

## A First Lock: SpinLock

• May maintain the holder to ensure another thread doesn't unlock mistakenly/maliciously

```
class SpinLock
{
  int value;
  Thread* holder;
public:
  SpinLock() : value(FREE), holder(NULL) {}
  \simSpinLock() { /* code */ }
  void acquire()
  {
     while(1){
       int curr = BUSY; 
       atomic swap(curr, value);
       if(curr == FREE) {
           holder = curr_thread(); return;
       } 
  } }
  void release()
  {
     if(curr_thread() == holder)
       value = FREE;
 }
};
```
#### School of Engineering A Queueing (Blocking) Lock

class Lock

- We can block threads when they are unable to acquire the lock
- Can you think of a liveness issue that exists?

```
{
 int value;  Queue waiters;
 Thread* holder; SpinLock mutex;
public:
 Lock() : value(FREE), holder(NULL) {}
 \simLock() { /* code */ }
 void acquire()
 { mutex.acquire();
     while(1){
       int curr = BUSY; 
       atomic swap(curr, value);
       if(curr == FREE) {
           holder = curr_thread(); break;
       } else {
          waiters.append(self);
          /* context switch */
          thread block(curr thread(), &mutex);
       } 
     } mutex.release(); 
  }
 void release()
 { mutex.acquire();
     if(holder == curr_thread()) {
       if(!waiters.empty()) 
          thread unblock(waiters.pop front());
       value = FREE;
     } mutex.release();
  } 
};
```
21

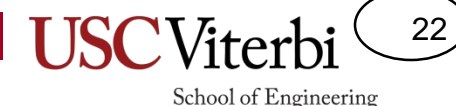

- Consider the following interleaving
	- Thread B is blocked
	- When thread A releases does our lock implementation guarantee thread B gets the lock?

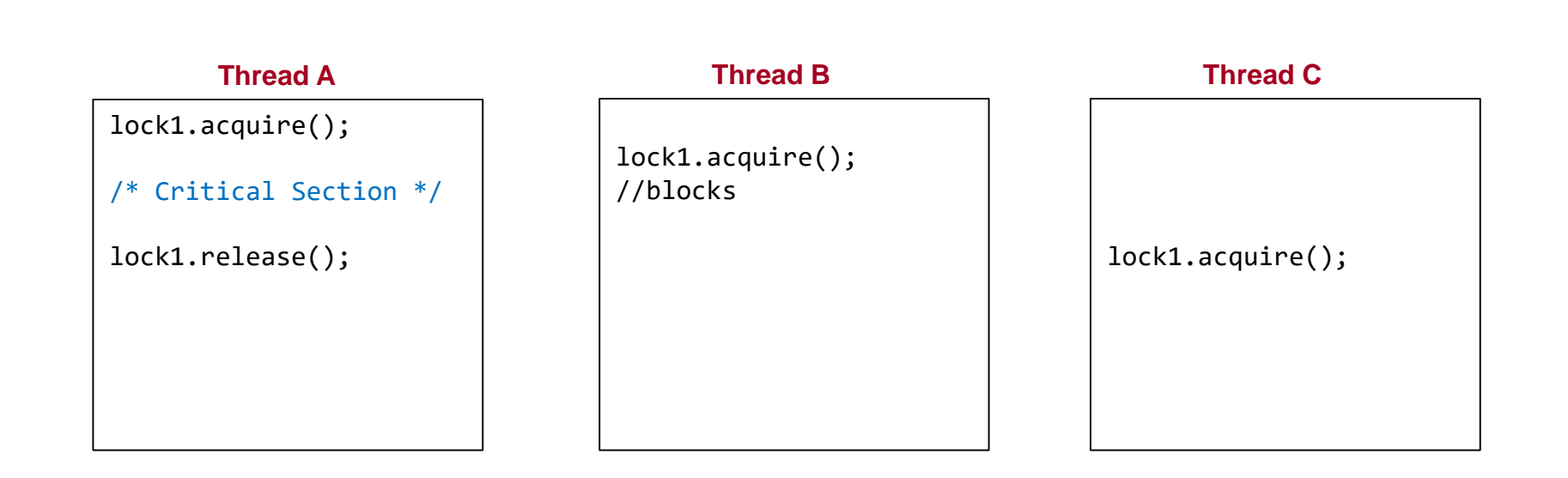

# A Queueing Lock

- On release we can leave the value = BUSY and awaken one waiter
- No new thread can come in and "steal" the lock

```
class Lock
{
 int value; 0ueue waiters;
 Thread* holder; SpinLock mutex;
public:
 Lock() : value(FREE), holder(NULL) {}
 \simLock() { /* code */ }
 void acquire()
  {
     mutex.acquire();
     int curr = BUSY; 
     atomic swap(curr, value);
     if(curr == FREE) {break; }} else {
       waiters.append(self);
       /* ctxt switch & release/reacquires mutex */
       thread block(curr thread(), &mutex);
     } 
     holder = curr thread();
     mutex.release(); 
 }
 void release()
 { mutex.acquire();
     if(holder == curr_thread()) {
       if(!waiters.empty()) 
          thread unblock(waiters.pop front());
       else { value = FREE; }
     } mutex.release();
  } 
};
```
23

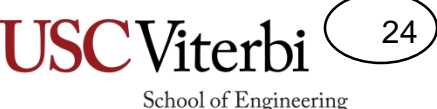

# Blocking vs. Non-Blocking Locks

- Acquire (Blocking)
	- If lock == UNLOCKED then lock = LOCKED and return
	- else **block/sleep** until the holder releases the lock giving it to you
		- Need some kind of loop to keep checking everytime you are awakened
		- Only returns once it has acquired the lock
- TryAcquire (Non-blocking)
	- If lock == UNLOCKED then lock = LOCKED and return true;
	- else return false;

# Linux Mutex

25

- See code
	- http://elixir.free[electrons.com/linux/latest/source/kernel/locking/mutex.c](http://elixir.free-electrons.com/linux/latest/source/kernel/locking/mutex.c) line 236
- Combination of "spin" and "queueing" lock
	- Common case: lock is free [Fast Path]
		- First perform an atomic compare-and-swap and check if you got the lock. If so, done!
			- Line 139: mutex trylock fast()
	- Next most common case: Locked but no other waiters [Medium Path]
		- Spin for a little while so we don't have to context switch
			- Line 738: \_\_mutex\_lock\_common()
	- Block and add yourself to queue [Slow Path]

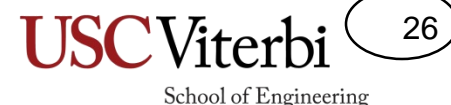

# A Sanity Check Question

• What is wrong with this attempt to synchronize updates to the global variable x?

• Should spinlocks be used on a uniprocessor system?

```
int x = 1;
/* Thread 1 */void t1(void* arg)
{
  Lock the_lock;
  the lock.acquire();
  x++;
  the lock.release();
}
/* Thread 2 */void t2(void* arg)
{
  Lock the_lock;
  the lock.acquire();
  x++;
  the lock.release();
}
```
# A Sanity Check Answer

- What is wrong with this attempt to synchronize updates to the global variable x?
	- Different locks (mylock1, mylock2)
	- Should only be 1
- Should spinlocks be used on a uniprocessor system?
	- No, spinning because another thread has the lock which to release will require you to give up the processor (i.e. context switch)…spinning is pointless.

```
int x = 1;
Lock the lock;
/* Thread 1 */void t1(void* arg)
{
-Lock the lock;
 the lock.acquire();
  x++;
 the_lock.release();
}
/* Thread 2 */void t2(void* arg)
{
-Lock the lock;
 the lock.acquire();
  x++;
 the lock.release();
}
```
27

# Shared Objects

- **Shared Object (def.)**: An object that will be accessed by multiple threads
	- Should maintain state/shared data variables and the synchronization variable(s) needed to control access to them
- Methods should lock the object when updating shared state

```
class ObjA
{
  void f1(int newVal);
private:
  /* State vars */
  int sum;
  vector<int> vals;
  /* Synchronization var */
  Lock the_lock;
}
void ObjA::f1(int newVal)
{
  the_lock.acquire();
  vals.push back(newVal);
  sum += newVal;
  the lock.release();
}
```
28

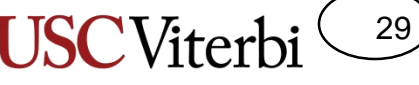

School of Engineering

# Non-Blocking Bounded Queue

- Examine the Buffer (queue) class to the right
- Assuming multiple threads will be producing and consuming values we will have race conditions
	- Two producers have a race condition on 'tail'
	- Two consumers have a race condition on 'head'
	- All threads have a race condition on 'count'
- Demo: Sample output

```
class Buffer
{
  int data[MAXSIZE];
  int count;
  int head, tail;
public:
  Buffer() : count(0), head(0), tail(0){ }
  bool try produce(int item)
  {
    bool status = false;
    if(count != MAXSIZE) {
      data[tail++] = item; count++;if(tail == MAXSIZE) tail = 0;status = true;
    }
    return status;
  }
  bool try consume(int* item)
  {
    bool status = false;
    if(count != 0) {
      *item = data[head++]; count--;
      if(head == MAXSIZE) head = 0;status = true;
    }
    return status;
  }
};
```
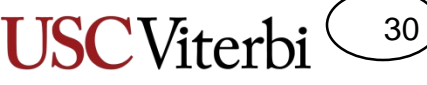

School of Engineering

# Non-Blocking Bounded Queue

- By adding a lock we can ensure mutual exclusion
- However, consumers may find the buffer empty or producers may find the buffer full and unable to complete their operation
	- We simply return in this case
- Demo
- By using condition variables we can have the threads block until they will be able to perform their desired task

// Consumer code int val; while(!buf->try consume(&val)) {}

// Producer code while(!buf->try produce(val)) {}

```
class Buffer
{
  int data[MAXSIZE];
  int count;
  int head, tail;
  pthread mutex t mutex;
public:
  Buffer() : count(0), head(0), tail(0)
  { pthread_mutex_init(&mutex, NULL); }
  bool try produce(int item)
  {
    bool status = false;
    pthread mutex lock(&mutex);
    if(count != MAXSIZE) {
      data[tail++] = item; count++;if(tail == MAXSIZE) tail = 0;status = true;
    }
    pthread mutex unlock(&mutex);
    return status;
  }
  bool try consume(int* item)
  {
    bool status = false;
    pthread mutex lock(&mutex);
    if(count != 0) {
      *item = data[head++]; count--;
      if(head == MAXSIZE) head = 0;status = true;
    }
    pthread mutex unlock(&mutex);
    return status;
  }
};
```
# Condition Variables

31

- Condition variables are not really "variables"
	- They don't store any data/value
- CVs assume you have other shared state that you are looking at to determine you can not make progress and allow you to block, waiting for an event
- CVs always are paired with a lock which is guaranteeing exclusive access to the shared state that you are looking at
- CVs provide the following API
	- wait(Lock\* mutex): Puts the thread to sleep until signaled
		- The associated lock must be LOCKED on a call to wait, which will unlock it as it puts the thread to sleep and reacquire it once awoken
	- signal(): Wakes one waiting thread
	- broadcast(): Wakes all waiting thread
- CVs are memory-less
	- A signal() when no one is waiting is forgotten

# Blocking Bounded Queue

{

- By using condition variables we can have the threads block until they will be able to perform their desired task
- Producers need to
	- Wait while buffer is full
	- Signal any waiting consumers if the buffer was empty but now will have 1 item
- Consumers need to
	- Wait while buffer is empty
	- Signal any waiting producers if the buffer was full but now has 1 free spot
- Design tip:
	- A good design for a shared object is to have 1 lock and one or more CVs

```
class Buffer
  int data[10];
  int count, head, tail;
  pthread_mutex_t mutex;
  pthread cond t prodcv, conscv;
public:
  Buffer() : count(0), head(0), tail(0){ 
    pthread mutex init(&mutex, NULL);
    pthread_cond_init(&prodcv, NULL); 
    pthread cond init(&conscv, NULL);
  }
  void produce(int item)
  {
    pthread mutex lock(&mutex);
    while(count == MAXSIZE) {
      pthread cond wait(&prodcv, &mutex);
    }
    if(count == 0) pthread cond signal(&conscv);
    data[tail++] = item; count++;if(tail == MAXSIZE) tail = 0;pthread mutex unlock(&mutex);
  }
  void consume(int* item)
  {
    pthread mutex lock(&mutex);
    while(count == 0){
      pthread cond wait(&conscv, &mutex);
    }
    if(count == MAXSIZE)
      pthread cond signal(&prodcv);
    *item = data[head++]; count--;if(head == MAXSIZE) head = 0;
    pthread mutex unlock(&mutex);
 }
};
```
#### School of Engineering Hansen/Mesa CV Semantics

- Why were the calls to "wait" inside a while loop in the previous bounded buffer code?
- Hansen/Mesa CV Semantics
	- When signal() is called, a waiter is awakened but does not necessarily get the processor or associated lock immediately
	- From our bounded buffer example, say:
		- A producer signals a waiting consumer, C1, that something is available
		- Before C1 is scheduled another consumer thread C2 runs, gets the lock, and consumes an item making the buffer empty again
		- When C1 actually gets the lock, buffer is still empty
	- **Wait should always be in a loop** to ensure the condition you are checking is valid after you awake

```
class Buffer
{
  int data[10];
  int count, head, tail;
  pthread mutex t mutex;
  pthread cond t prodcv, conscv;
public:
 Buffer() : count(\theta), head(\theta), tail(\theta)
  { 
    pthread mutex init(&mutex, NULL);
    pthread cond init(&prodcv, NULL);
    pthread cond init(&conscv, NULL);
  }
  void produce(int item)
  {
    pthread mutex lock(&mutex);
    while(count == MAXSIZE) {
      pthread cond wait(&prodcv, &mutex);
    }
    if(count == 0) pthread cond signal(&conscv);
    data[tail++] = item; count++;if(tail == MAXSIZE) tail = 0;pthread mutex unlock(&mutex);
  }
  void consume(int* item)
  {
    pthread mutex lock(&mutex);
    while(count == 0){
      pthread cond wait(&conscv, &mutex);
    }
    if(count == MAXSIZE)
      pthread cond signal(&prodcv);
    *item = data[head++]; count--;if(head == MAXSIZE) head = 0;
    pthread mutex unlock(&mutex);
  }
};
```
33

#### Hoare CV Semantics

- Hoare Semantics
	- Signaler gives lock and processor to signaled thread ensuring no other thread can modify the state
	- Now signal() must also take the lock as an arg.
- Can make it harder to create a correct implementation
	- In produce() find the red highlighted line, what could go wrong when the producer signals a consumer in the line above?
- tail and count have not been updated but the producer has stopped running and lost the lock
	- Usually, Hoare semantics indicate that the signaler gets the processor and the lock back once the waiter leaves its critical section
	- Requires greater control over scheduling
- Most OSs use Mesa semantics!

```
class Buffer
{
 int data[10];
 int count, head, tail;
 pthread mutex t mutex;
 pthread cond t prodcv, conscv;
public:
 Buffer() : count(0), head(0), tail(0){ 
    pthread mutex init(&mutex, NULL);
   pthread cond init(&prodcv, NULL);
   pthread cond init(&conscv, NULL);
  }
 void produce(int item)
  {
   pthread mutex lock(&mutex);
   if(count == MAXSIZE) {
       pthread cond wait(&prodcv, &mutex);
    }
   if(count == 0)pthread_cond_signal(&conscv, &mutex);
   data[tail++] = item; count++;if(tail == MAXSIZE) tail = 0;pthread mutex unlock(&mutex);
  }
 void consume(int* item)
  {
   pthread mutex lock(&mutex);
   if(count == 0){
      pthread cond wait(&conscv, &mutex);
    }
   if(count == MAXSIZE)pthread cond signal(&prodcv, &mutex);
    *item = data[head++]; count--;if(head == MAXSIZE) head = 0;
   pthread mutex unlock(&mutex);
  }
};
```
34

# What-If 1

- In a normal CV, wait atomically:
	- Unlocks
	- Sleeps
- Do they have to be performed atomically (see red highlighted lines)?
- Yes
	- Could miss a signal if consume() runs between unlock and sleep

```
class Buffer
{
  int data[10];
  int count, head, tail;
  pthread mutex t mutex;
  pthread cond t prodcv, conscv;
public:
 Buffer() : count(\theta), head(\theta), tail(\theta)
  { 
    pthread mutex init(&mutex, NULL);
    pthread cond init(&prodcv, NULL);
    pthread cond init(&conscv, NULL);
  }
  void produce(int item)
  {
    pthread mutex lock(&mutex);
    while(count == MAXSIZE) {
      pthread mutex unlock(&mutex);
      pthread cond wait(&prodcv);
    }
    if(count == 0) pthread cond signal(&conscv);
    data[tail++] = item; count++;if(tail == MAXSIZE) tail = 0;pthread mutex unlock(&mutex);
  }
  void consume(int* item)
  {
    pthread mutex lock(&mutex);
    while(count == 0){
      pthread cond wait(&conscv, &mutex);
    }
    if(count == MAXSIZE)
      pthread_cond_signal(&prodcv);
    *item = data[head++]; count--;
    if(head == MAXSIZE) head = 0;pthread mutex unlock(&mutex);
  }
```
35

# What-If 2

- For this question, assume only 1 consumer and RMW of count (just for sake of argument)
- Does the signaler (consumer) need to acquire the lock?
- Yes, again if the consumer runs in between the producer's check of count and wait on count, we might miss a signal

```
class Buffer
{
  int data[10];
  int count, head, tail;
  pthread mutex t mutex;
  pthread cond t prodcv, conscv;
public:
  Buffer() : count(\theta), head(\theta), tail(\theta)
  { 
    pthread mutex init(&mutex, NULL);
    pthread cond init(&prodcv, NULL);
    pthread cond init(&conscv, NULL);
  }
  void produce(int item)
  {
    pthread mutex lock(&mutex);
    while(count == MAXSIZE) {
      pthread_cond_wait(&prodcv, &mutex);
    }
    if(count == 0) pthread cond signal(&conscv);
    data[tail++] = item; count++;if(tail == MAXSIZE) tail = 0;pthread mutex unlock(&mutex);
  }
  void consume(int* item)
  {
    pthread_mutex_lock(&mutex);
    *item = data[head++];if(head == MAXSIZE) head = 0;pthread cond signal(&prodcv);
    pthread mutex unlock(&mutex);
  }
};
```
36

# What-If 3

- What if we update state while we hold the lock but just call signal() after we release the lock.
	- Any problem?
- Not if waiters re-check the condition (i.e. are in a while loop) as they should be
- But realize some difference in operation may occur as a waiter for the mutex/lock will be added to the ready list before the thread waiting on the CV

```
void produce(int item)
 {
   pthread mutex lock(&mutex);
   while(count == MAXSIZE) {
     printf("Buffer full...producer waiting\n");
     pthread_cond_wait(&prodcv, &mutex);
   }
   if(count == 0) pthread cond signal(&conscv);
   data[tail++] = item; count++;if(tail == MAXSIZE) tail = 0;pthread mutex unlock(&mutex);
 }
 void consume(int* item)
 {
   pthread mutex lock(&mutex);
   while(count == 0){
     printf("Buffer empty...consumer waiting\n");
     pthread cond wait(&conscv, &mutex);
   }
   *item = data[head++]; count--;
   if(head == MAXSIZE) head = 0;if(count == MAXSIZE-1) {
     pthread mutex unlock(&mutex);
     pthread cond signal(&prodcv);
   }
  else { pthread_mutex_unlock(&mutex); }
 }
```
37

#### Semaphores

- Semaphores define an integral value and two operations:
	- $-$  Down()/P(): Waits until value  $> 0$  then decrements val =>(val is never negative)

38

- Up()/V(): Increments val and picks a waiting thread (if any) and unblocks it, allowing it to complete its P operation
- If initial val is 1, then semaphore acts like a lock
	- Down = Acquire
	- Up = Release
- If initial val is 0, then semaphore acts like a CV
	- $-$  Down = Wait
	- $-$  Up = Signal
- Concern: Semaphore has state (where as CVs were memoryless) so a Up/V when no waiters exist will allow the next wait to immediately proceed
	- Can make reasoning about the value of a semaphore difficult
	- Requires programmer to map shared object state to semaphore count
- Generally prefer locks and CVs over semaphores for shared objects
- However semaphores can be used in specific places (especially in OSs)

# Ensuring Mutual Exclusion

39

- How do we ensure atomic operation when implementing queueing locks, CVs, and semaphores
- Uniprocessor, in-Kernel
	- Can disable interrupts (only source of interleaving of memory access)
- Multiprocessor, in-Kernel
	- Need some kind of atomic locking instruction (i.e. TSL, Compare-andswap) variable since disabling interrupts only applies to that one processor
		- Often use a spinlock
- Generally use both
	- Lock so that no other concurrent thread can update
	- Turn off interrupts so we quickly complete our code and don't get interrupted or context switched

#### Tour Pintos

40

- Implements queueing locks and CVs in terms of semaphores
- Since it is uniprocessor, just disable interrupts

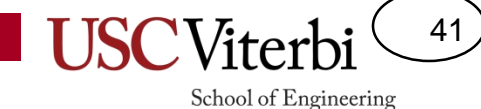

#### **USER LEVEL THREAD LIBRARIES**

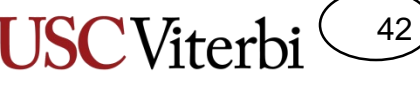

School of Engineering

#### User Level Thread Libraries

- Currently, user threads have to syscall/trap to the OS/kernel mode to Kernel perform thread context switch and synchronization
	- This takes time

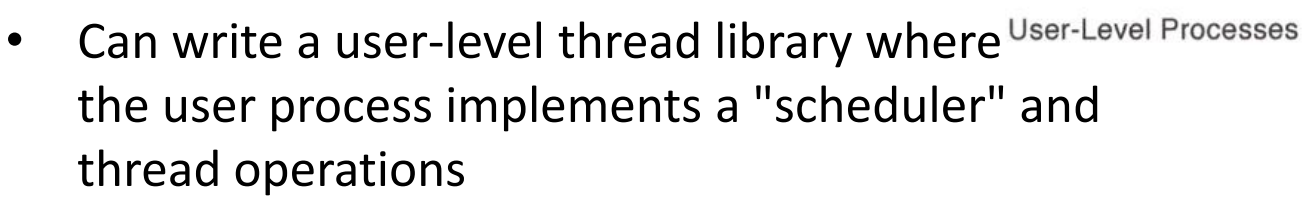

- 1 kernel thread
- Many user threads that the user process code sets up and swaps between
- User process uses "signals" (up-calls) to be notified when a time quantum has passed and then swaps user threads
- Problem: When kernel thread gets desceduled all corresponding user threads get descheduled

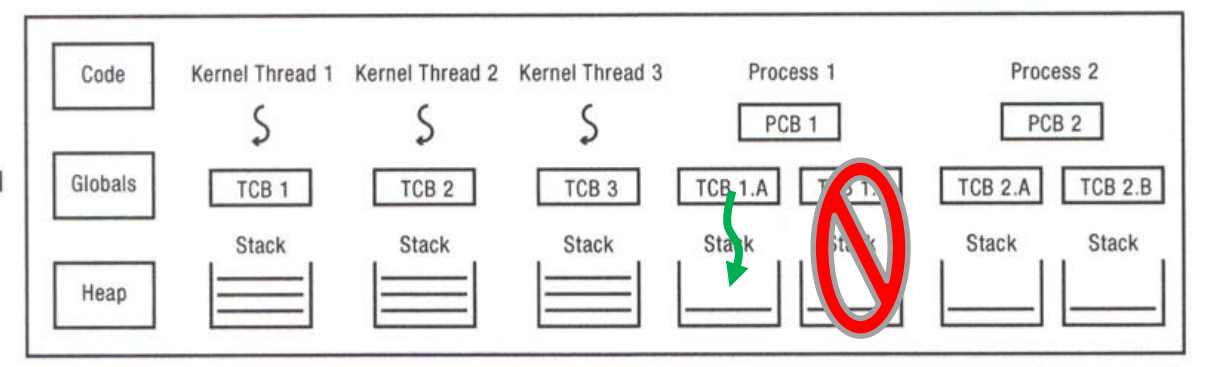

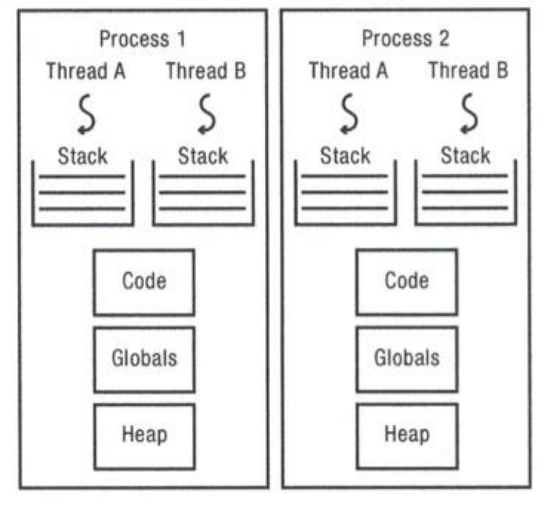

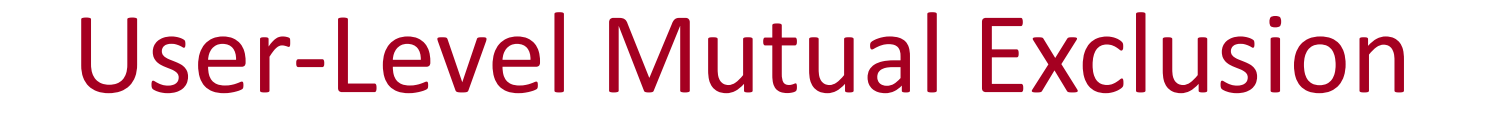

43

- Can user level code disable interrupts to ensure mutual exclusion?
	- No, that is a privileged operation (only kernel can do that)
- Have to use some kind of atomic instruction (TSL, CAS, etc.)

# **GENERAL GUILDINES FOR WRITING SHARED OBJECTS**

Best Practices

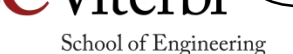

44

# Recall Shared Objects

- **Shared Object (def.)**: An object that will be accessed by multiple threads
	- Should maintain state/shared data variables and the synchronization variable(s) needed to control access to them
- Methods should lock the object when updating shared state

```
class ObjA
{
  void f1(int newVal);
private:
  /* State vars */
  int sum;
  vector<int> vals;
  /* Synchronization var */
  Lock the_lock;
}
void ObjA::f1(int newVal)
{
  the_lock.acquire();
  vals.push back(newVal);
  sum += newVal;
  the lock.release();
}
```
45

# Guidelines For Shared Objects

46

- Decompose problem into shared objects. For each shared object allocate a lock. Lock when you enter, unlock before returning. Find out what conditions to wait for, an assigned a condition variable for each separate condition. Always use a while loop for the condition variable wait. Safe to always broadcast.
- Best practices:
	- Follow consistent design patterns, do not try to optimize
	- Always synch with locks and condition variables, not semaphores
	- Always acquire at the start of a method & release at the end
	- Condition variable: hold lock before wait, wait in while loop
	- Never use thread\_sleep to wait for a condition

## **OTHER SYNCHRONIZATION PRIMITVIES**

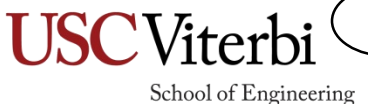

47

# Reader/Write Locks

- Consider a shared data-structure like a hashtable (using chaining) supporting insert, remove, and find/lookup
	- We can't lookup while doing an insert or remove since the structures/pointers might be updated
	- Following our guidelines, we'd have a single lock to ensure mutual exclusion and just acquire the lock at the start of each member function (insert, remove, find)
	- Theoretically, can multiple find() operations run in parallel?
		- Yes, but if we lock at the start of find() we will preclude this and lower performance
	- We can safely have many readers, but only 1 writer at a time

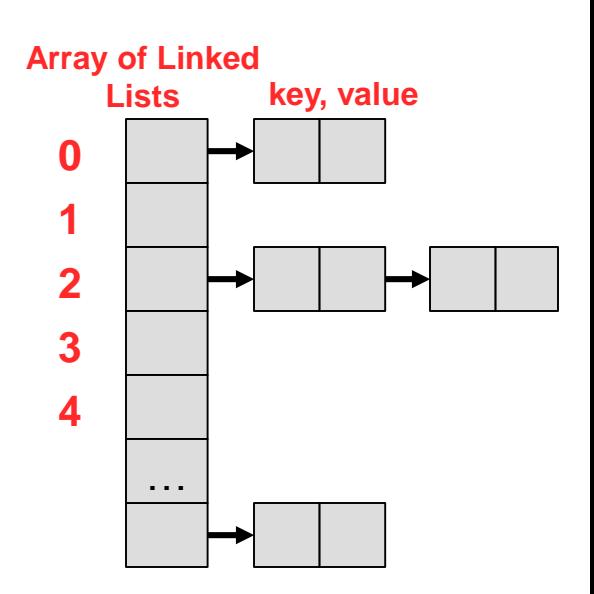

48

# Reader Write Locks

49

- Support many readers but only 1 writer
	- Description below "prioritizes" writers
- Operations:
	- startRead(): Waits if a current writer is active or another writer is already waiting, otherwise proceeds
	- doneRead(): If last reader, signals a waiting writer
	- startWrite(): Waits if a current write is active or 1 or more readers are active, otherwise proceeds
	- doneWrite(): If a waiting writer, signal it; otherwise broadcast/signal all waiting readers
- See OS:PP  $2^{nd}$  Ed. Figure 5.10